*Arkansas' Premier Computer Club*

# **September 2018**

**Bella Vista Computer Club - John Ruehle Center**

**Highlands Crossing Center, 1801 Forest Hills Blvd Suite 208 (lower level), Bella Vista, AR 72715**

Website: [http://www.BVCompClub.org](http://www.BVCompClub.org/) Email: editor@bvcompclub.org

# **HOW TO FIND US**

*Bits & Bytes*

All meetings are on the lower level of the Highlands Crossing Center in Bella Vista. You may use entrance A on the West side or entrance C on the South side and take the elevator or stairs to the lower level. Turn left (West) to reach the General Meeting room, right for the John Ruehle Training Center. Additional information is on our web site.

# **MEETINGS**

**Board Meeting**: September 10, 6:00 pm, John Ruehle Training Center

General Meeting: September 10 (2<sup>nd</sup> Monday), 7:00 pm, Community Room 1001. **Program:** "Roku Part 2 and More", presented by Woody Ogden. **Also, there will be a raffle of Sharp Roku 32" TV (see article on page 2).**

**Bring a guest! New Members and Guests are always welcome at the General Meeting**

Genealogy SIG: September 15 (3<sup>rd</sup> Saturday), 10 am – noon, John Ruehle Training Center

**Anticipated October Program Topic:** Genealogy & DNA with Bob Shewmake **HELP CLINICS**

**Saturday, September 1, 9am – noon Wednesday, September 19, 9am – noon Saturday, October 6, 9am – noon**

**Help clinics are a free service held in the Training Center for BVCC club members**

> *Bring your tower, laptop, tablet or smartphone for problem solving.*

# **CLASSES**

**"Computer Security for Regular People, Part 2" – Justin Sell, 2 hrs Tuesday, September 4, 6:30 – 8:30 pm** Part 1 will be offered again on Tuesday, October 2, 6:30 - 8pm.

Pre-registration for classes required: Contact Grace: email to [edu@bvcompclub.org,](mailto:edu@bvcompclub.org) text 469-733-8395, call 479-270-1643, or sign up at the General Meeting on September 10. Classes are **free to Computer Club members** and are at our John Ruehle Training Center. **Check the monthly calendar and announcements for any last minute schedule changes at http://bvcompclub.org**.

### **MEMBERSHIP**

Single membership is \$20; \$10 for each additional family member. Join by mailing an application (from the web site) with check, or complete an application and pay at a meeting. **With free access to Help Clinics and classes, BVCC membership is a real bargain.**

Check your Membership Card to see if it is renewal time. We value each one of you.

## **RECYCLE CENTER HELP WANTED**

The BVCC needs your help. If you have an hour or more of time you can give to the Bella Vista Recycling Center, they need greeters to assist people dropping off their recyclables. Our income is derived from dues and from grants from the Recycling Center based on hours donated and credited to BVCC.

## **2018 - 2019 OFFICERS**

At the August 13 General Meeting the following officers were elected with terms running from September through August 2019, except for the Board position, which runs through August 2020;

President: Joel Ewing Vice President: Woody Ogden Secretary: Kathy Fourt Treasurer: Barbara Maybury Board Member: Barry Andrews

 Those agreeing to serve in appointed positions: Geri Hoerner, continuing Membership Chair Dona Chapman, continuing Publicity Chair Grace Chang, Education Chair

# **SEPTEMBER RAFFLE FOR SHARP ROKU 32" TV**

As part of the September 10 General Meeting we will hold a fund raising raffle for the TV that was used for the July program presentation. This is a 32" Sharp Roku TV, model LC-32LB591U, that is compatible with cable, Internet streaming, and over-the-air antennas. Raffle tickets may be purchased at the meeting at 1 for \$1 or 6 for \$5. You must be present and a member of BVCC to win. More details may be found at [www.sharptvusa.com/tvs/hd/lc-32lb591u](http://www.sharptvusa.com/tvs/hd/lc-32lb591u)

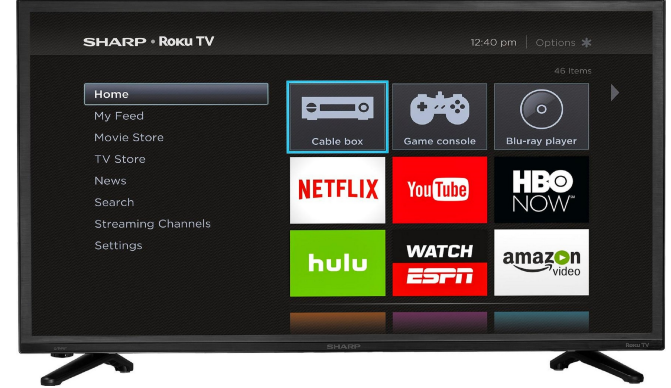

Some Internet streaming channels are free. Others require a

subscription to access content. There is also a free Roku mobile app for IOS (iPhone/iPad/Mac) and Android, which is supposed to provide more remote features and also support casting data from your mobile device to the TV.

Kretchmar's Korner Windows 10 April 2018 Update By David Kretchmar, Computer Hardware Technician, Sun City Summerlin Computer Club, NV June 2018 issue, *Gigabyte Gazette* [www.scscc.club](http://www.scscc.club/) t tomburt89134 (at) cox.net.

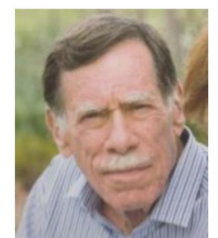

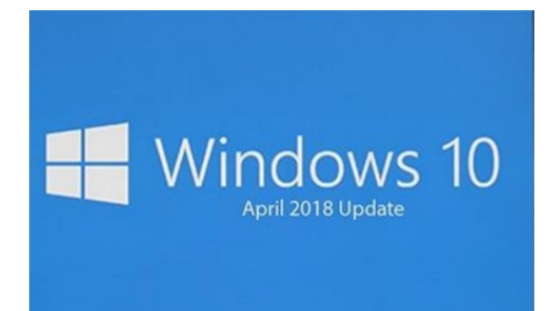

The creative people at Microsoft must have been on break when Microsoft named its newest operating system update a surprisingly uninspired "Windows 10 April 2018 Update". Windows 10 was first released to the public on July 29, 2015, and the Windows 10 April 2018 Update is the fourth major update to Windows 10. Many of us got Windows 10 as a free update for a Windows prior operating system going as far back as Windows 7. As always, Microsoft has made several security improvements, most of which will be invisible to users. I'm going to talk about some changes that you can utilize.

#### Timeline

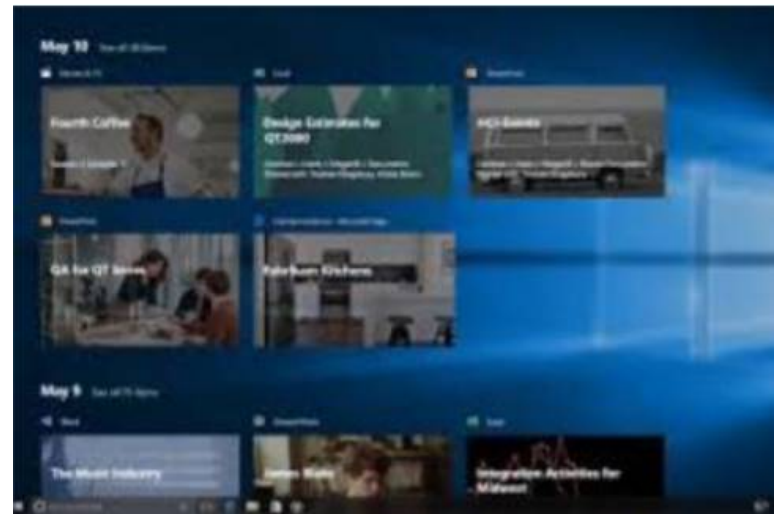

Timeline is the major new feature, and it complements the Task View button that shows what apps are currently running on a system. Timeline lets you see what programs are running, and what apps and activities you've used on your Windows 10 PC in the past 30 days. These activities and apps can be set to sync across multiple machines, for example if you've been using a laptop for a document you can easily pick up the same activity on a desktop PC that you're also signed into. If you're concerned about the privacy aspects of having documents, apps, and activity history in your Task View, Microsoft disables the device sync by default and you can disable activity history.

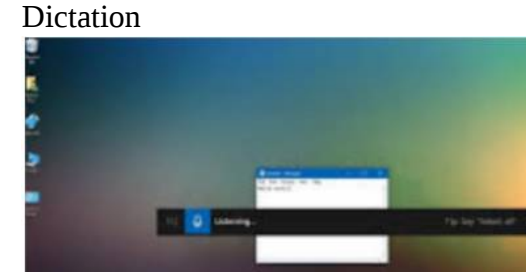

Windows has had other of dictation tools in the past, but Microsoft is creating a quick way to access the built-in Windows 10 version with the April 2018 Update. You can launch it with the windows  $key + H$  keyboard shortcut, and it will let you dictate into any app. I dictated part of this article using the dictation tool, and if you've got a good microphone (and a quiet room) it works remarkably well.

#### Microsoft Edge Tab Muting

Chrome has had tab muting for a while, and now Microsoft is bringing the same feature to their Edge browser. You can mute websites in Edge with this feature. Microsoft has stated that they have improved the performance and design of Edge. Microsoft Edge feels a little easier to use now, but it still does not seem as good as Google Chrome, at least to me.

#### Quick Bluetooth Pairing

Microsoft added quick way to pair Bluetooth accessories, which sometime was a little dicey in older versions of Windows. Windows 10 will now produce a notification to quickly connect to a Bluetooth peripheral and pair it. Microsoft said it is working with Logitech and other vendors to ensure additional hardware will support this quick way to Bluetooth pair.

Windows Defender Notification Reduction

With the Windows 10 April 2018 Update, you can now suppress notifications so you don't get a popup every time there's a successful scan.

*Reprinted by permission via APCUG (Association of PC User Groups).*